## ARIVE FAQ's

Q: Can I send eSign from ARIVE?

A: Yes, once you are reviewing your doc package you can then click "Send for eSigning" in the top right hand corner.

Q: Do the eSigned documents get returned to ARIVE?

A: ARIVE will automatically bring in the signed documents once they are complete.

Q: Does ARIVE support Total eClose?

A: No

Q: Can I request UCD directly from ARIVE?

A: No, but you can get it directly from www.docmagic.com.

Q: Can I get my documents back as a DBK file?

A: No

Q: Can I change the Loan Number in ARIVE?

A: The ARIVE loan number cannot be changed. The Lender Loan Number can be edited on the Loan Center Screen. (Currently the ARIVE loan number is what is sent).

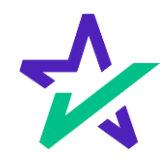